# TL 9000 Measurement Outputs and Calculations – Release 5.7 Revised 30 May 2020

All measurement calculations are performed using the formulas in the TL 9000 Measurements Handbook, Release 5.7. This document provides supplemental information about how the Performance Data Reports (PDRs) are calculated – including smoothing and data eligibility rules.

The TL 9000 PDRs use data only from certified registrations. Data from registrations that are not certified are not used. In addition, the PDRs must meet the requirements of Section 3.5.1 e) 2) of the Measurements Handbook, which states the data for any output data point must be derived from data submitted by three or more companies.

All calculated outputs are reported by the month. If data is submitted for a time period other than a month it is converted to monthly data. For example, if data are submitted for a 4-week fiscal month they are converted to a calendar month before being used in the output formulas.

# **Certified Registration**

A certified registration is a TL 9000 registration that has been certified to TL 9000 by an accredited certification body.

## **Outputs**

There are four TL 9000 PDR outputs derived from the submitted TL 9000 data per product category and per measurement

- Best-in-Class
- Worst-in-Class
- **Industry Average**
- **Monthly Average**

Best-in-Class, Worst-in-Class, and Industry Average calculations for a particular month are based on data submitted from several previous consecutive months, which is called a smoothing window. The smoothing window is either 6 or 12 months depending on the measurement as defined in Table 5. Monthly Average is derived from data submitted for a single month.

Best-in-Class is the best performance from a **single** registration for a product category for a particular measurement. For some measurements, the optimum performance is zero while for others it is 100%, as shown in Table 5. Worst-in-Class is the worst performance from a single certified registration. Industry Average is the composite average of data from all eligible submissions over a defined smoothing window.

# **Smoothed Outputs**

Best-in-Class, Worst-in-Class, and Industry Average performance data calculations are derived from data over a period of multiple consecutive months, which is referred to as 'smoothing'. For some measurements, a 6-month smoothing window is used and in other cases a 12-month smoothing window is used, as shown in Table 5. In all cases, reporting of smoothed data starts after 6 consecutive months of data are available. For those measurements with a 12-month smoothing window, the benchmarking expands to include additional data (up to 12 months) as the data becomes available. After obtaining 12 months of information, then the most immediate

12 months are used for further calculations. See the example in ["Ramp-up Rules for Smoothed](#page-4-0)  [Data"](#page-4-0) for more detail.

#### **Best-in-Class**

The Best-in-Class data point, in a particular month, is the best performance from a single certified registration for that measurement over the appropriate smoothing window shown in Table 5, from all eligible data submitted.

#### **Worst-in-Class**

The Worst-in-Class data point, in a particular month, is the worst performance from a single certified registration for that measurement over the appropriate smoothing window shown in Table 5, from all eligible data submitted.

#### **Industry Average**

For most measurements, the Industry Average data point, in a particular month, is the composite average data for that measurement over the smoothing window, shown in Table 5, from all eligible data submitted. For FRT and OFR, the Industry Average is based on the average value calculation.

#### **Monthly Average**

The Monthly Average data point, in a particular month, is the composite average data for that measurement for that month only. The only eligibility rule that applies to the monthly average is that the data comes from certified registrations from three or more companies.

## **Composite Average**

The composite average applies only to data from multiple submissions. Each output measurement is defined in the TL 9000 Measurements Handbook as a formula applied to one or more input data points. The composite average is derived by applying the formula to the summed values of the individual inputs of the data submissions. That is, all the values for the same measurement are summed from the data submissions and then the summed values are used in the formula. Scaling factors such as annualization or percentage are not summed.

## **Composite Average Example for a Single Month**

The TL 9000 outputs, such as NPR1, are derived from certified registration data submitted to the Measurements Repository System. These data are combined to produce the average by adding the individual numerators and denominators, and then applying the appropriate formula from the Measurements Handbook to the summed inputs. For example, the formula for NPR1 is

#### NPR1 = Afactor\*Np1/NPRs

Assume there are 5 data submissions from certified registrations during a single month for NPR as follows:

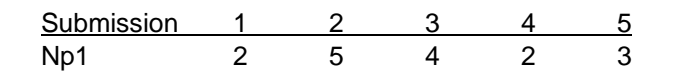

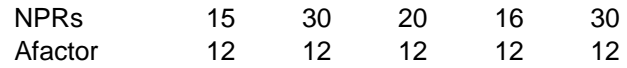

The calculated output, NPR1, for each submission is

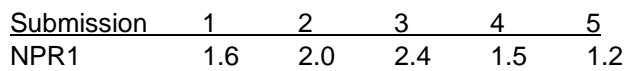

The total of numerators, Np1, is  $2+5+4+2+3=16$  and the total of denominators, NPRs, is 15+30+20+16+30 = 111. The annualization factor, 12, is a scaling factor and thus is not summed. The Monthly Average is therefore  $12*16/111 = 1.73$ .

The Industry Average is calculated in a similar way. It simply includes all eligible data submitted over the defined smoothing window. Note that eligibility rules are applied to all smoothed calculations.

# **Average Value**

By rule, the value of FRT or OFR for any month with no data is set to 100%. To accurately reflect this in the Monthly Average, Industry Average, Best-in-Class, and Worst-in-Class values for FRT and OFR are calculated based on the average of the monthly values.

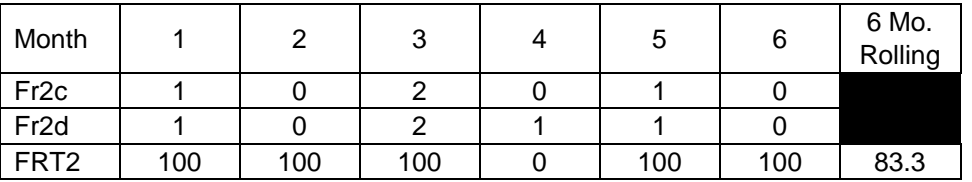

Average Value Example

# **Eligibility Rules**

Only data from certified registrations are eligible for inclusion in these calculations.

Data from a certified registration are eligible for the Best-in-Class designation in a particular month when the data from the registration meet either of the following two conditions:

- 1) The data represent 2% or more of the sum of the denominators for that measurement over the smoothing window.
- 2) For certain measurements and product categories, the data are greater than a non-zero threshold as shown in the "Data Inclusion Thresholds" file located at [http://tl9000.org/pdrs/documents/Data\\_Inclusion\\_Thresholds.pdf](http://tl9000.org/pdrs/documents/Data_Inclusion_Thresholds.pdf)

Data from a certified registration are eligible for the Worst-in-Class designation in a particular month when the data from the registration meet one or more of the following three conditions:

- 1) The data represent 2% or more of the sum of the denominators for that measurement over the smoothing window.
- 2) For certain measurements and product categories, the data are greater than a non-zero threshold as shown in the "Data Inclusion Thresholds" file located [tl9000.org/links.html.](http://www.tl9000.org/links.html)
- 3) The data from the registration represent 5% or more of the sum of the numerators for that measurement over the smoothing window.

Data from a certified registration are eligible for the Industry Average calculation in a particular month when the data are eligible for the Best-in-Class designation. If data are excluded from the Best-in-Class calculation or Worst-in-Class calculation, they are also excluded from the Industry Average calculation.

The NPRs denominator is used to determine eligibility for the FRT, OFR, and SFQ measurements.

## **Rules for Zero Denominator Data**

In TL 9000 it is possible for the denominator to be zero when calculating an output data point. There are two different cases

Both numerator and denominator are 0 – that is 0/0 Numerator is not zero but denominator is  $0 -$  that is n/0

For example, if a registration had no problem reports to fix in a given month then they would report 0 for the number of problems fixed and also 0 for the number of problems to fix. This leads to the 0/0 condition.

The correct interpretation of these conditions is different depending on the measurement – the result could be interpreted as a '0', '100%', 'Not Valid', or 'No Data' as shown in Table 1.

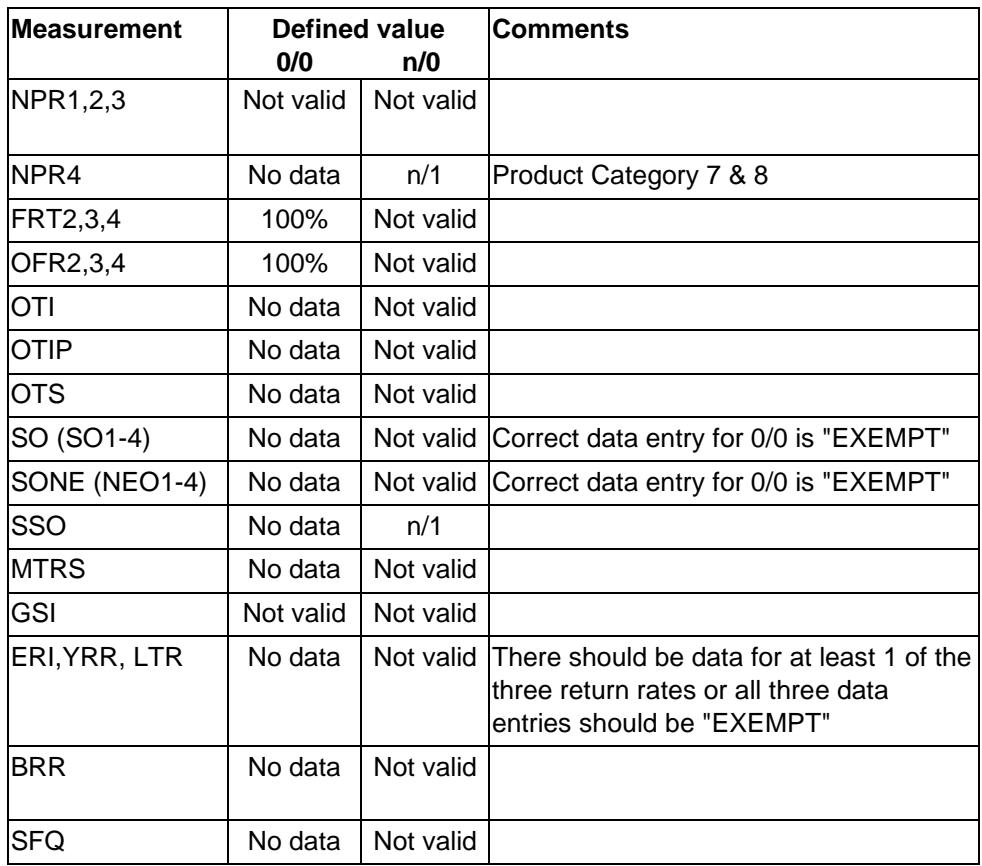

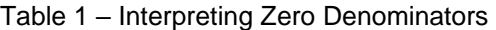

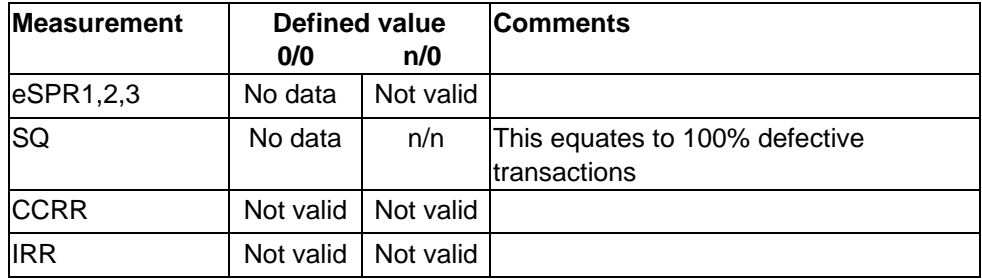

These interpretations are based on

- TL 9000 Measurements Handbook 5.7
- Rewarding desired behavior, e.g. no problem reports were overdue
- Not rewarding undesired behavior, e.g. defective patch or service transaction found in later months

Application of the rules is as follows:

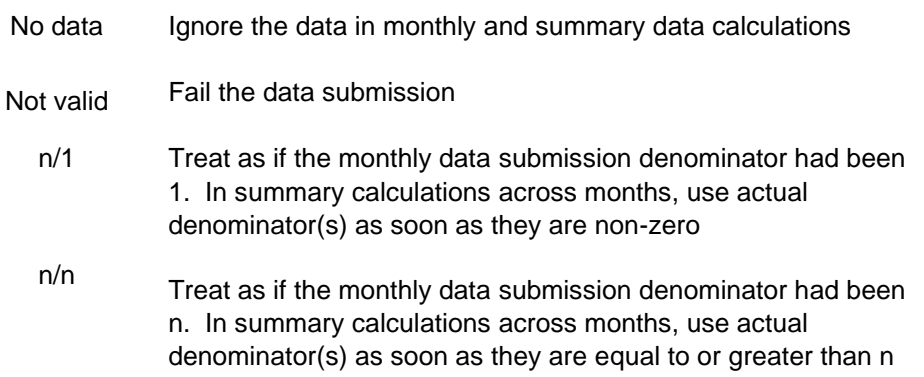

## <span id="page-4-0"></span>**Ramp-up Rules for Smoothed Data**

The following is an example of the application of the ramp-up rules. It is shown for the OTS measurement but applies for any measurement that has a 12-month smoothing window.

For the example, assume that at time  $= 0$ , no certified registrations reported data for the specific product category. In Month 1, 5 new certified registrations reported data and continued through Month 12. Furthermore, the five certified registrations are from three or more companies. A 6th certified submission submitted data starting in Month 4 and a 7th certified submission submitted data starting in Month 6. Assume that the data submitted for the DVa and DVd measurements by the registrations are as shown in Table 2.

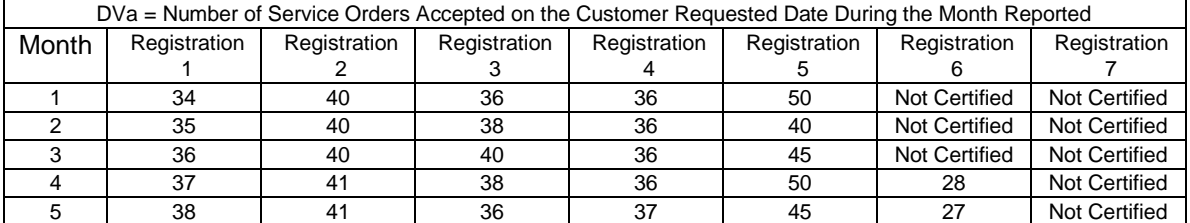

## Table 2 – OTS Data Inputs

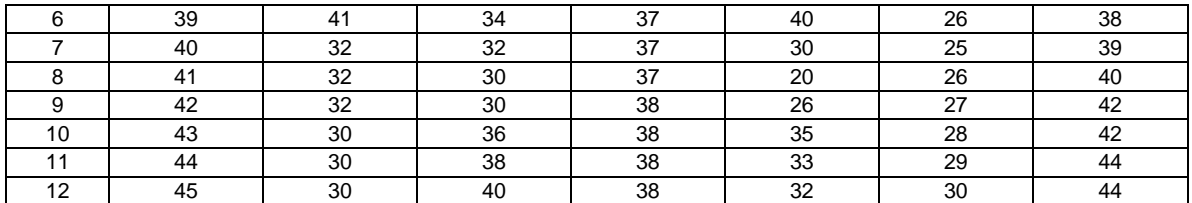

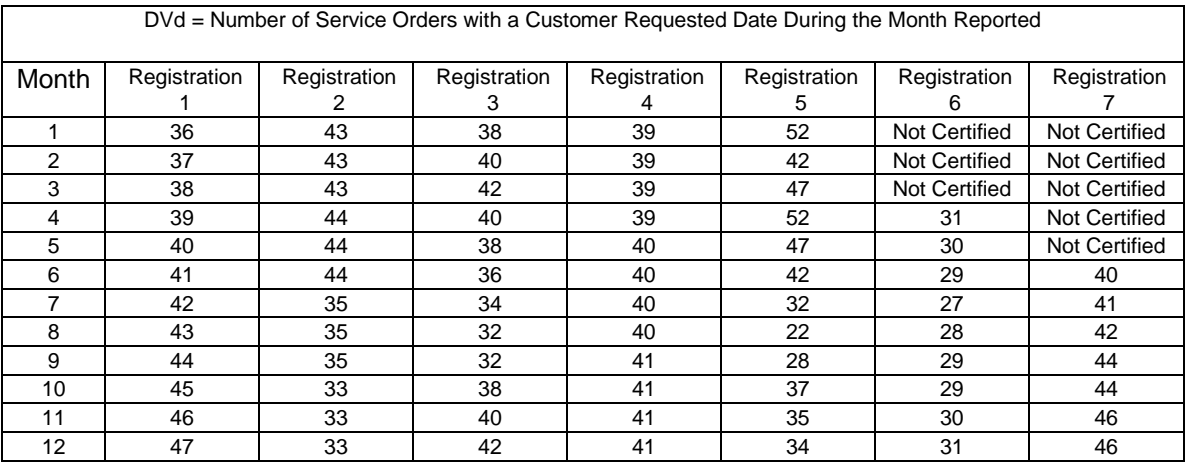

Since there are more than 3 data submissions from 3 companies, the Monthly Average for OTS can be reported starting in Month 1. It is calculated from the data submitted by registrations 1 through 5. In Month 4, it also includes the data submitted by registration 6 and in Month 6 it includes the data submitted by registration 7.

A summary of the OTS value for each of the different Registrations and the OTS Monthly Average are shown in Table 3. The Monthly Average is just the sum of the individual DVa measurements each eligible registration divided by the sum of the individual DVd measurements. For example, in month 4 there are six eligible registrations. The sum of DVa is 37 + 41 + 38 + 36  $+ 50 + 28 = 230$ . The sum of DVd is  $39 + 44 + 40 + 39 + 52 + 31 = 245$  and this gives us a Monthly Average for month 4 of 100\*230/245 = 93.88%.

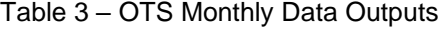

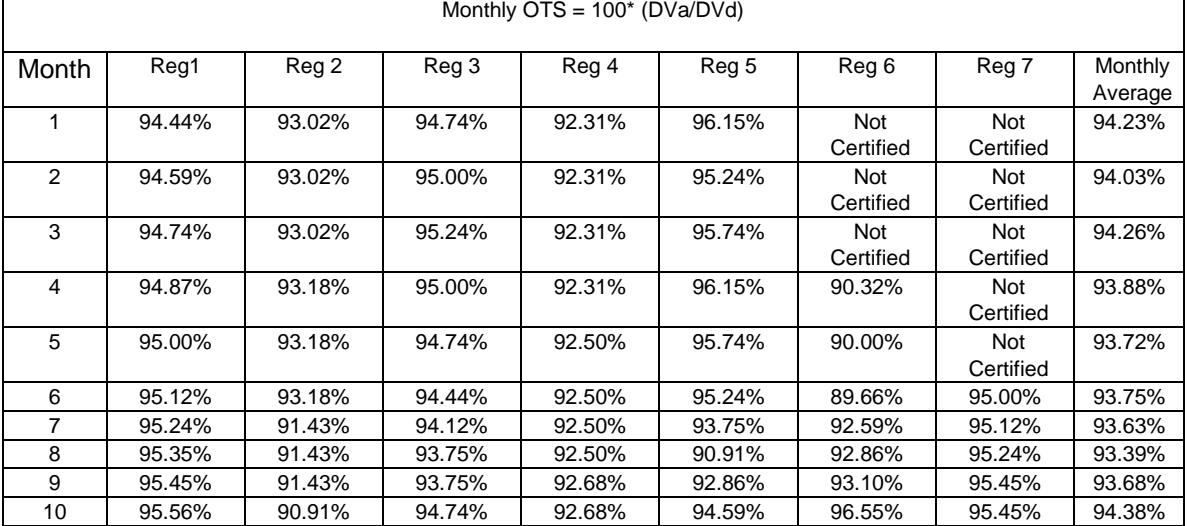

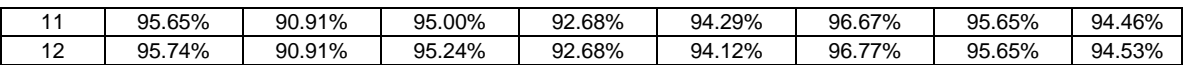

Next we will examine when the smoothed measurements can be calculated and reported. As noted above, even though OTS is identified as a 12-month window for smoothing, reporting starts after 6 consecutive months of data. Since the rules for minimum data points necessary for reporting are met in Month 6, Best-in-Class, Worst-in-Class, and Industry Average can also be reported. Based on the data submitted, the Best-in-Class Registration is the one highlighted in green below (Reg 5 in Month 6). The Worst-in-Class is the one highlighted in red (Reg 4 in Month 6). The companies from Registrations 1 through 5 can also calculate their smoothed OTS to support their quality system in Month 6. Registration 6's company can start reporting internally a smoothed OTS in Month 9 and Registration 7's company can start in Month 11. Of course, as time continues, the smoothed OTS calculation uses all certified data until a full consecutive 12month window is filled (that is Months 1-12 for Registrations 1 through 5 in our example). Going forward to Month 13, Registrations 1 through 5 will use only Months 2-13 in their calculation. A summary of the OTS smoothed output values for the different submissions is shown in Table 4.

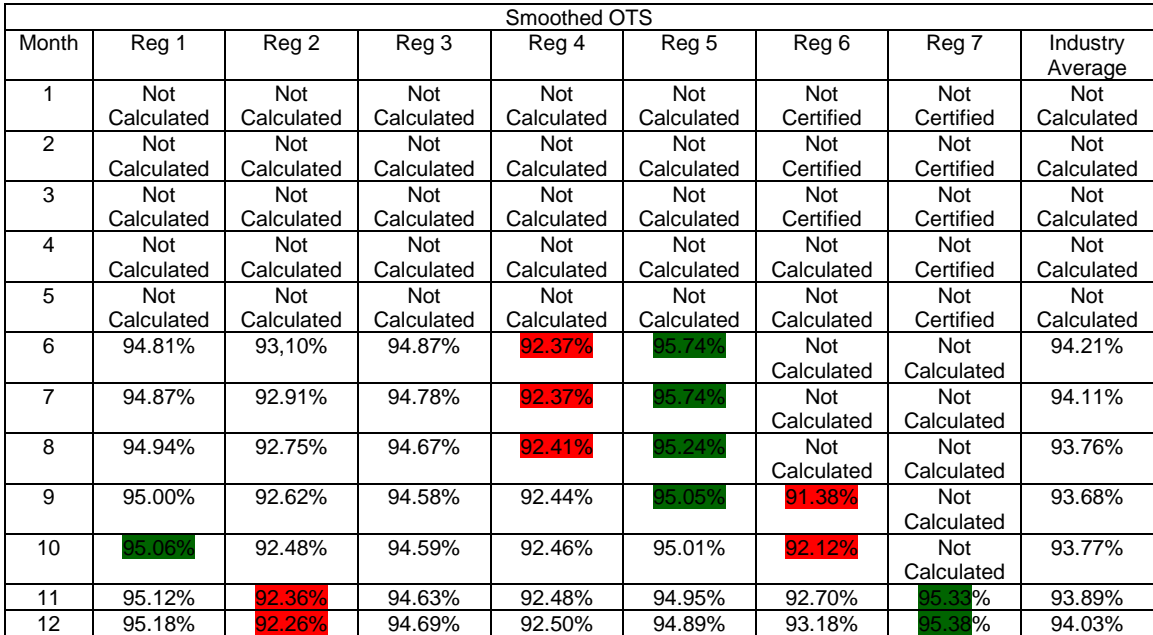

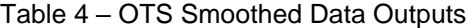

Best-in-Class Registration for month n Worst-in-Class Registration for month n

The Industry Average includes only the data from registrations that have submitted six or more consecutive months of data. Therefore for month 10 the Industry Average is calculated using the data from registrations 1 through 6. Data from registration 7 is not used in month 10 even though registration 7 submitted data in months 6 through 10 because they have not submitted six months of data by month 10. Their data is included starting in month 11 when they became eligible.

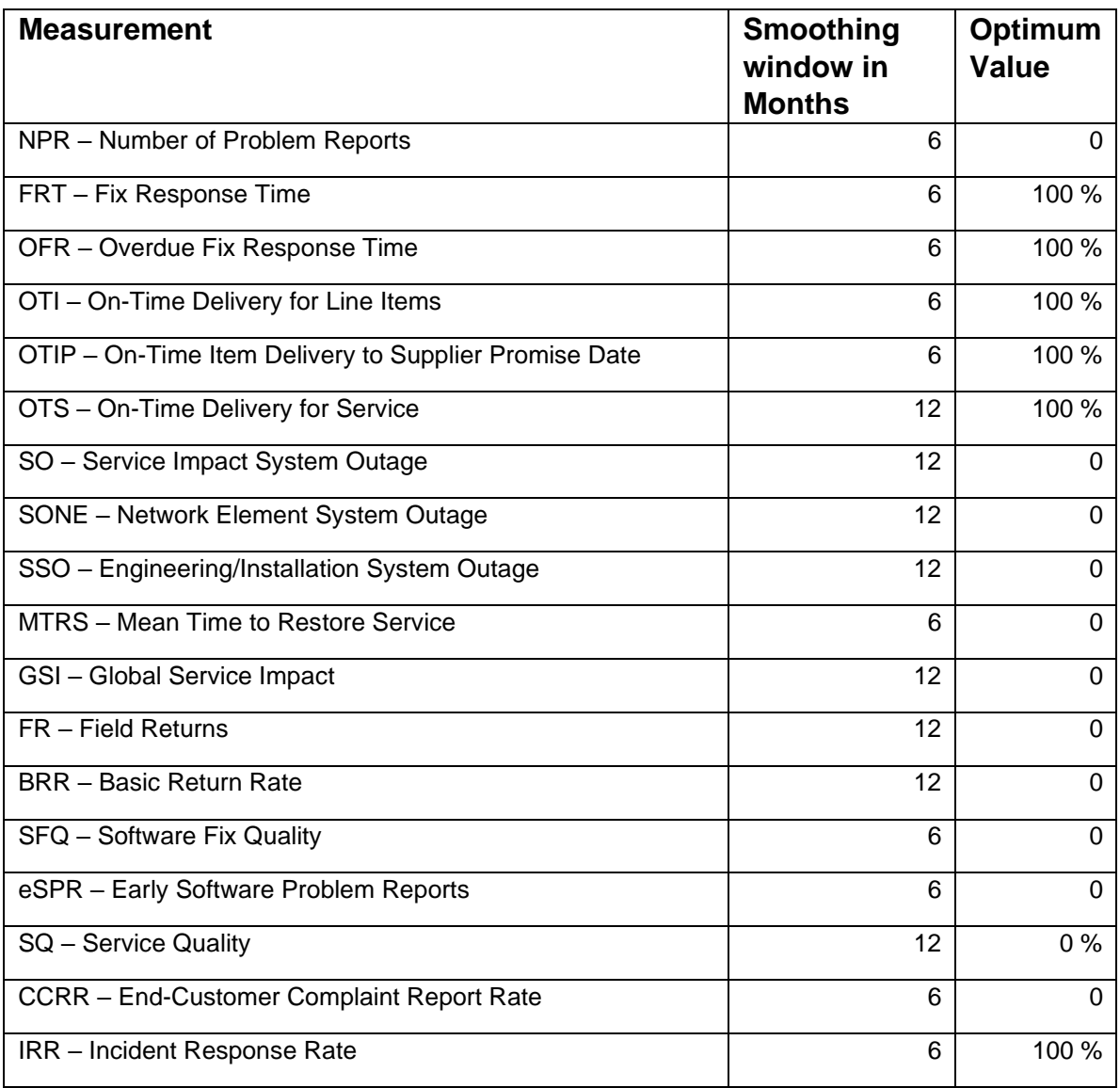

# Table 5 – Measurement Smoothing Windows and Optimum Values